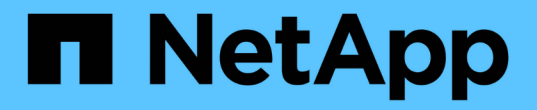

リリースノート Astra Control Center

NetApp November 21, 2023

This PDF was generated from https://docs.netapp.com/ja-jp/astra-control-center-2204/releasenotes/whats-new.html on November 21, 2023. Always check docs.netapp.com for the latest.

# 目次

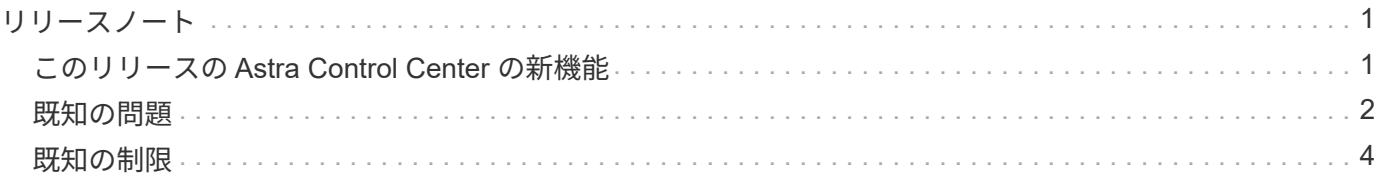

# <span id="page-2-0"></span>リリースノート

この度、アストラコントロールセンターの 22.04.0 リリースが発表されました。

- ["](#page-2-1)[このリリースの](#page-2-1) [Astra Control Center](#page-2-1) [の内容](#page-2-1)["](#page-2-1)
- ["](#page-3-0)[既知の問題](#page-3-0)["](#page-3-0)
- ["Astra Data Store](#page-5-1) [およびこの](#page-5-1) [Astra Control Center](#page-5-1) [リリースでの既知の問題](#page-5-1)["](#page-5-1)
- ["](#page-5-0)[既知の制限](#page-5-0)["](#page-5-0)

Twitter で @NetAppDoc をフォローしてください。を作成し、ドキュメントに関するフィードバックを送信し ます ["GitHub](https://docs.netapp.com/us-en/contribute/) [の貢献者](https://docs.netapp.com/us-en/contribute/)["](https://docs.netapp.com/us-en/contribute/) または、 [doccomments@netapp.com](mailto:doccomments@netapp.com) に電子メールを送信します。

# <span id="page-2-1"></span>このリリースの **Astra Control Center** の新機能

この度、最新の 22.04.0 リリースの Astra Control Center がリリースされました。

## **2022** 年 **4** 月 **26** 日( **22.04.0** )

新機能とサポート

- ["Astra Control Center](https://docs.netapp.com/ja-jp/astra-control-center-2204/get-started/setup_overview.html#add-a-storage-backend)[から](https://docs.netapp.com/ja-jp/astra-control-center-2204/get-started/setup_overview.html#add-a-storage-backend)[Astra](https://docs.netapp.com/ja-jp/astra-control-center-2204/get-started/setup_overview.html#add-a-storage-backend)[データストアを導入](https://docs.netapp.com/ja-jp/astra-control-center-2204/get-started/setup_overview.html#add-a-storage-backend)["](https://docs.netapp.com/ja-jp/astra-control-center-2204/get-started/setup_overview.html#add-a-storage-backend)
- ["](https://docs.netapp.com/ja-jp/astra-control-center-2204/concepts/user-roles-namespaces.html)[ネームスペースのロールベースアクセス制御\(](https://docs.netapp.com/ja-jp/astra-control-center-2204/concepts/user-roles-namespaces.html) [RBAC](https://docs.netapp.com/ja-jp/astra-control-center-2204/concepts/user-roles-namespaces.html) [\)](https://docs.netapp.com/ja-jp/astra-control-center-2204/concepts/user-roles-namespaces.html)["](https://docs.netapp.com/ja-jp/astra-control-center-2204/concepts/user-roles-namespaces.html)
- ["Cloud Volumes ONTAP](https://docs.netapp.com/ja-jp/astra-control-center-2204/get-started/install_acc-cvo.html) [のサポート](https://docs.netapp.com/ja-jp/astra-control-center-2204/get-started/install_acc-cvo.html)["](https://docs.netapp.com/ja-jp/astra-control-center-2204/get-started/install_acc-cvo.html)
- ["Astra Control Center](https://docs.netapp.com/ja-jp/astra-control-center-2204/get-started/requirements.html#ingress-for-on-premises-kubernetes-clusters) [の一般的な入力イネーブルメント](https://docs.netapp.com/ja-jp/astra-control-center-2204/get-started/requirements.html#ingress-for-on-premises-kubernetes-clusters)["](https://docs.netapp.com/ja-jp/astra-control-center-2204/get-started/requirements.html#ingress-for-on-premises-kubernetes-clusters)
- ["Astra Control](https://docs.netapp.com/ja-jp/astra-control-center-2204/use/manage-buckets.html#remove-a-bucket) [からバケットを取り外す](https://docs.netapp.com/ja-jp/astra-control-center-2204/use/manage-buckets.html#remove-a-bucket)["](https://docs.netapp.com/ja-jp/astra-control-center-2204/use/manage-buckets.html#remove-a-bucket)
- ["VMware Tanzu](https://docs.netapp.com/ja-jp/astra-control-center-2204/get-started/requirements.html#tanzu-kubernetes-grid-cluster-requirements) [ポートフォリオのサポート](https://docs.netapp.com/ja-jp/astra-control-center-2204/get-started/requirements.html#tanzu-kubernetes-grid-cluster-requirements)["](https://docs.netapp.com/ja-jp/astra-control-center-2204/get-started/requirements.html#tanzu-kubernetes-grid-cluster-requirements)

#### 既知の問題および制限事項

- ["](#page-3-0)[このリリースの既知の問題](#page-3-0)["](#page-3-0)
- ["Astra Data Store](#page-5-1) [およびこの](#page-5-1) [Astra Control Center](#page-5-1) [リリースでの既知の問題](#page-5-1)["](#page-5-1)
- ["](#page-5-0)[このリリースの既知の制限事項は以下のとおりです](#page-5-0)["](#page-5-0)

## **2021** 年 **12** 月 **14** 日( **21.12** )

#### 新機能とサポート

- ["](https://docs.netapp.com/us-en/astra-control-center-2112/use/restore-apps.html)[アプリケーションのリストア](https://docs.netapp.com/us-en/astra-control-center-2112/use/restore-apps.html)["](https://docs.netapp.com/us-en/astra-control-center-2112/use/restore-apps.html)
- ["](https://docs.netapp.com/us-en/astra-control-center-2112/use/execution-hooks.html)[実行フック](https://docs.netapp.com/us-en/astra-control-center-2112/use/execution-hooks.html)["](https://docs.netapp.com/us-en/astra-control-center-2112/use/execution-hooks.html)
- ["](https://docs.netapp.com/us-en/astra-control-center-2112/get-started/requirements.html#supported-app-installation-methods)[ネームスペースを対象とした演算子を使用して展開されたアプリケーションのサポート](https://docs.netapp.com/us-en/astra-control-center-2112/get-started/requirements.html#supported-app-installation-methods)["](https://docs.netapp.com/us-en/astra-control-center-2112/get-started/requirements.html#supported-app-installation-methods)
- ["](https://docs.netapp.com/us-en/astra-control-center-2112/get-started/requirements.html)[アップストリーム](https://docs.netapp.com/us-en/astra-control-center-2112/get-started/requirements.html) [Kubernetes](https://docs.netapp.com/us-en/astra-control-center-2112/get-started/requirements.html) [と](https://docs.netapp.com/us-en/astra-control-center-2112/get-started/requirements.html) [Rancher](https://docs.netapp.com/us-en/astra-control-center-2112/get-started/requirements.html) [もサポートしています](https://docs.netapp.com/us-en/astra-control-center-2112/get-started/requirements.html)["](https://docs.netapp.com/us-en/astra-control-center-2112/get-started/requirements.html)
- ["Astra](https://docs.netapp.com/us-en/astra-control-center-2112/get-started/setup_overview.html#add-a-storage-backend) [データストアプレビューバックエンドの管理と監視](https://docs.netapp.com/us-en/astra-control-center-2112/get-started/setup_overview.html#add-a-storage-backend)["](https://docs.netapp.com/us-en/astra-control-center-2112/get-started/setup_overview.html#add-a-storage-backend)
- ["Astra Control Center](https://docs.netapp.com/us-en/astra-control-center-2112/use/upgrade-acc.html) [のアップグレード](https://docs.netapp.com/us-en/astra-control-center-2112/use/upgrade-acc.html)["](https://docs.netapp.com/us-en/astra-control-center-2112/use/upgrade-acc.html)

• ["](https://docs.netapp.com/us-en/astra-control-center-2112/get-started/acc_operatorhub_install.html)[インストール用の](https://docs.netapp.com/us-en/astra-control-center-2112/get-started/acc_operatorhub_install.html) [Red Hat OperatorHub](https://docs.netapp.com/us-en/astra-control-center-2112/get-started/acc_operatorhub_install.html) [オプションです](https://docs.netapp.com/us-en/astra-control-center-2112/get-started/acc_operatorhub_install.html)["](https://docs.netapp.com/us-en/astra-control-center-2112/get-started/acc_operatorhub_install.html)

#### 解決済みの問題

• ["](https://docs.netapp.com/us-en/astra-control-center-2112/release-notes/resolved-issues.html)[このリリースの解決済みの問題](https://docs.netapp.com/us-en/astra-control-center-2112/release-notes/resolved-issues.html)["](https://docs.netapp.com/us-en/astra-control-center-2112/release-notes/resolved-issues.html)

#### 既知の問題および制限事項

- ["](https://docs.netapp.com/us-en/astra-control-center-2112/release-notes/known-issues.html)[このリリースの既知の問題](https://docs.netapp.com/us-en/astra-control-center-2112/release-notes/known-issues.html)["](https://docs.netapp.com/us-en/astra-control-center-2112/release-notes/known-issues.html)
- ["Astra](https://docs.netapp.com/us-en/astra-control-center-2112/release-notes/known-issues-ads.html) [データストアのプレビューおよびこの](https://docs.netapp.com/us-en/astra-control-center-2112/release-notes/known-issues-ads.html) [Astra Control Center](https://docs.netapp.com/us-en/astra-control-center-2112/release-notes/known-issues-ads.html) [リリースでの既知の問題](https://docs.netapp.com/us-en/astra-control-center-2112/release-notes/known-issues-ads.html)["](https://docs.netapp.com/us-en/astra-control-center-2112/release-notes/known-issues-ads.html)
- ["](https://docs.netapp.com/us-en/astra-control-center-2112/release-notes/known-limitations.html)[このリリースの既知の制限事項は以下のとおりです](https://docs.netapp.com/us-en/astra-control-center-2112/release-notes/known-limitations.html)["](https://docs.netapp.com/us-en/astra-control-center-2112/release-notes/known-limitations.html)

#### **2021** 年 **8** 月 **5** 日( **21.08** )

Astra Control Center の初回リリース。

- ["](https://docs.netapp.com/us-en/astra-control-center-2108/concepts/intro.html)[それは何であるか](https://docs.netapp.com/us-en/astra-control-center-2108/concepts/intro.html)["](https://docs.netapp.com/us-en/astra-control-center-2108/concepts/intro.html)
- ["](https://docs.netapp.com/us-en/astra-control-center-2108/concepts/architecture.html)[アーキテクチャとコンポーネントを理解する](https://docs.netapp.com/us-en/astra-control-center-2108/concepts/architecture.html)["](https://docs.netapp.com/us-en/astra-control-center-2108/concepts/architecture.html)
- ["](https://docs.netapp.com/us-en/astra-control-center-2108/get-started/requirements.html)[開始には何が必要ですか](https://docs.netapp.com/us-en/astra-control-center-2108/get-started/requirements.html)["](https://docs.netapp.com/us-en/astra-control-center-2108/get-started/requirements.html)
- ["](https://docs.netapp.com/us-en/astra-control-center-2108/get-started/install_acc.html)[をインストールします](https://docs.netapp.com/us-en/astra-control-center-2108/get-started/install_acc.html)["](https://docs.netapp.com/us-en/astra-control-center-2108/get-started/install_acc.html) および ["](https://docs.netapp.com/us-en/astra-control-center-2108/get-started/setup_overview.html)[セットアップ\(](https://docs.netapp.com/us-en/astra-control-center-2108/get-started/setup_overview.html) [Setup](https://docs.netapp.com/us-en/astra-control-center-2108/get-started/setup_overview.html) [\)](https://docs.netapp.com/us-en/astra-control-center-2108/get-started/setup_overview.html)["](https://docs.netapp.com/us-en/astra-control-center-2108/get-started/setup_overview.html)
- ["](https://docs.netapp.com/us-en/astra-control-center-2108/use/manage-apps.html)[管理](https://docs.netapp.com/us-en/astra-control-center-2108/use/manage-apps.html)["](https://docs.netapp.com/us-en/astra-control-center-2108/use/manage-apps.html) および ["](https://docs.netapp.com/us-en/astra-control-center-2108/use/protect-apps.html)[保護](https://docs.netapp.com/us-en/astra-control-center-2108/use/protect-apps.html)["](https://docs.netapp.com/us-en/astra-control-center-2108/use/protect-apps.html) アプリケーション
- ["](https://docs.netapp.com/us-en/astra-control-center-2108/use/manage-buckets.html)[バケットを管理する](https://docs.netapp.com/us-en/astra-control-center-2108/use/manage-buckets.html)["](https://docs.netapp.com/us-en/astra-control-center-2108/use/manage-buckets.html) および ["](https://docs.netapp.com/us-en/astra-control-center-2108/use/manage-backend.html)[ストレージバックエンド](https://docs.netapp.com/us-en/astra-control-center-2108/use/manage-backend.html)["](https://docs.netapp.com/us-en/astra-control-center-2108/use/manage-backend.html)
- ["](https://docs.netapp.com/us-en/astra-control-center-2108/use/manage-users.html)[アカウントを管理](https://docs.netapp.com/us-en/astra-control-center-2108/use/manage-users.html)["](https://docs.netapp.com/us-en/astra-control-center-2108/use/manage-users.html)
- ["API](https://docs.netapp.com/us-en/astra-control-center-2108/rest-api/api-intro.html) [による自動化](https://docs.netapp.com/us-en/astra-control-center-2108/rest-api/api-intro.html)["](https://docs.netapp.com/us-en/astra-control-center-2108/rest-api/api-intro.html)

詳細については、こちらをご覧ください

- ["](#page-3-0)[このリリースの既知の問題](#page-3-0)["](#page-3-0)
- ["](#page-5-0)[このリリースの既知の制限事項は以下のとおりです](#page-5-0)["](#page-5-0)
- ["Astra](https://docs.netapp.com/us-en/astra-data-store/index.html) [データストアのドキュメント](https://docs.netapp.com/us-en/astra-data-store/index.html)["](https://docs.netapp.com/us-en/astra-data-store/index.html)
- ["](https://docs.netapp.com/ja-jp/astra-control-center-2204/acc-earlier-versions.html)[以前のバージョンの](https://docs.netapp.com/ja-jp/astra-control-center-2204/acc-earlier-versions.html) [Astra Control Center](https://docs.netapp.com/ja-jp/astra-control-center-2204/acc-earlier-versions.html) [ドキュメント](https://docs.netapp.com/ja-jp/astra-control-center-2204/acc-earlier-versions.html)["](https://docs.netapp.com/ja-jp/astra-control-center-2204/acc-earlier-versions.html)

## <span id="page-3-0"></span>既知の問題

既知の問題は、このリリースの製品を正常に使用できない可能性のある問題を特定します。

現在のリリースに影響する既知の問題は次のとおりです。

#### アプリケーション

- [アプリケーションをリストアすると、](#page-4-0) [PV](#page-4-0) [のサイズが元の](#page-4-0) [PV](#page-4-0) [よりも大きくなります](#page-4-0)
- [特定のバージョンの](#page-4-1) [PostgreSQL](#page-4-1) [を使用すると、アプリケーションクローンが失敗します](#page-4-1)
- [サービスアカウントレベルの](#page-4-2) [OCP](#page-4-2) [セキュリティコンテキスト制約\(](#page-4-2) [SCC](#page-4-2) [\)を使用すると、アプリケー](#page-4-2) [ションのクローンが失敗する](#page-4-2)
- [ストレージクラスを設定してアプリケーションを導入すると、アプリケーションのクローンが失敗する]

クラスタ

• [デフォルトの](#page-4-3) [kubeconfig](#page-4-3) [ファイルに複数のコンテキストが含まれている場合、](#page-4-3) [Astra Control Center](#page-4-3) [を使](#page-4-3) [用したクラスタの管理が失敗します](#page-4-3)

その他の問題

- [Astra Trident](#page-4-4) [がオフラインの場合、](#page-4-4) [Internal Service Error](#page-4-4) [\(](#page-4-4) [500](#page-4-4) [\)によりアプリケーションデータ管理処](#page-4-4) [理が失敗する](#page-4-4)
- [Snapshot](#page-5-2) [コントローラバージョン](#page-5-2) [4.2.0](#page-5-2) [では、](#page-5-2) [Snapshot](#page-5-2) [が失敗することがあります](#page-5-2)

## <span id="page-4-0"></span>アプリケーションをリストアすると、 **PV** のサイズが元の **PV** よりも大きくなります

バックアップの作成後に永続ボリュームのサイズを変更し、そのバックアップからリストアすると、永続ボリ ュームのサイズはバックアップのサイズではなく PV の新しいサイズと一致します。

<span id="page-4-1"></span>特定のバージョンの **PostgreSQL** を使用すると、アプリケーションクローンが失敗しま す

Bitnami PostgreSQL 11.5.0 チャートを使用すると、同じクラスタ内のアプリケーションクローンは一貫して 失敗します。正常にクローニングするには、以前のバージョンのグラフを使用してください。

<span id="page-4-2"></span>サービスアカウントレベルの **OCP** セキュリティコンテキスト制約( **SCC** )を使用する と、アプリケーションのクローンが失敗する

OpenShift Container Platform クラスタのネームスペース内のサービスアカウントレベルで元のセキュリティ コンテキストの制約が設定されていると、アプリケーションクローンが失敗する場合があります。アプリケー ションのクローンが失敗すると、 Astra Control Center の管理対象アプリケーション領域にステータス「 Removed 」と表示されます。を参照してください ["](https://kb.netapp.com/Advice_and_Troubleshooting/Cloud_Services/Astra/Application_clone_is_failing_for_an_application_in_Astra_Control_Center)[技術情報アーティクル](https://kb.netapp.com/Advice_and_Troubleshooting/Cloud_Services/Astra/Application_clone_is_failing_for_an_application_in_Astra_Control_Center)["](https://kb.netapp.com/Advice_and_Troubleshooting/Cloud_Services/Astra/Application_clone_is_failing_for_an_application_in_Astra_Control_Center) を参照してください。

ストレージクラスを設定してアプリケーションを導入すると、アプリケーションのクロ ーンが失敗する

ストレージクラスを明示的に設定してアプリケーションをデプロイした後 ( たとえば、「 helm install…-set global.storageClass=NetApp-cvs-perf-extreme 」 ) 、アプリケーションのクローンを作成しようとすると、タ ーゲットクラスタに最初に指定されたストレージクラスが必要になります。ストレージクラスを明示的に設定 したアプリケーションを、同じストレージクラスを含まないクラスタにクローニングすると、失敗します。こ のシナリオではリカバリ手順はありません。

<span id="page-4-3"></span>デフォルトの **kubeconfig** ファイルに複数のコンテキストが含まれている場合、 **Astra Control Center** を使用したクラスタの管理が失敗します

複数のクラスタおよびコンテキストで kubeconfig を使用することはできません。を参照してください ["](https://kb.netapp.com/Advice_and_Troubleshooting/Cloud_Services/Astra/Managing_cluster_with_Astra_Control_Center_may_fail_when_using_default_kubeconfig_file_contains_more_than_one_context)[技術情](https://kb.netapp.com/Advice_and_Troubleshooting/Cloud_Services/Astra/Managing_cluster_with_Astra_Control_Center_may_fail_when_using_default_kubeconfig_file_contains_more_than_one_context) [報アーティクル](https://kb.netapp.com/Advice_and_Troubleshooting/Cloud_Services/Astra/Managing_cluster_with_Astra_Control_Center_may_fail_when_using_default_kubeconfig_file_contains_more_than_one_context)["](https://kb.netapp.com/Advice_and_Troubleshooting/Cloud_Services/Astra/Managing_cluster_with_Astra_Control_Center_may_fail_when_using_default_kubeconfig_file_contains_more_than_one_context) を参照してください。

<span id="page-4-4"></span>**Astra Trident** がオフラインの場合、 **Internal Service Error** ( **500** )によりアプリケー ションデータ管理処理が失敗する

アプリケーションクラスタの Astra Trident がオフラインになり(オンラインに戻った)、 500 件の内部サー ビスエラーが発生した場合に、アプリケーションデータ管理を試みると、アプリケーションクラスタ内のすべ ての Kubernetes ノードを再起動して機能を復旧します。

## <span id="page-5-2"></span>**Snapshot** コントローラバージョン **4.2.0** では、 **Snapshot** が失敗することがあります

Kubernetes 1.20 または 1.21 で Kubernetes snapshot-controller (別名 external-snapshotter) バージョン 4.2.0 を使用すると、 Snapshot が失敗することがあります。これを防ぐには、別のを使用してください ["](https://kubernetes-csi.github.io/docs/snapshot-controller.html)[サポ](https://kubernetes-csi.github.io/docs/snapshot-controller.html) [ートされているバージョン](https://kubernetes-csi.github.io/docs/snapshot-controller.html)["](https://kubernetes-csi.github.io/docs/snapshot-controller.html) バージョン 4.2.1 などの外部 Snapshot データ。 Kubernetes バージョン 1.20 ま たは 1.21 で使用。

- 1. POST 呼び出しを実行して更新された kubeconfig ファイルを「 /credentials 」エンドポイントに追加し、 応答本文から割り当てられた「 id 」を取得します。
- 2. 適切なクラスタ ID を使用して '/clusters' エンドポイントから PUT 呼び出しを実行し 'credentialId' を前の 手順の id' 値に設定します

これらの手順を完了すると、クラスタに関連付けられたクレデンシャルが更新され、クラスタは再接続して、 その状態を「 available 」に更新する必要があります。

### 詳細については、こちらをご覧ください

- ["Astra Data Store](#page-5-1) [の既知の問題と、この](#page-5-1) [Astra Control Center](#page-5-1) [リリース](#page-5-1)["](#page-5-1)
- ["](#page-5-0)[既知の制限](#page-5-0)["](#page-5-0)

#### <span id="page-5-1"></span>**Astra Data Store** およびこの **Astra Control Center** リリースでの既知の問題

既知の問題は、このリリースの製品を正常に使用できない可能性のある問題を特定します。

["](https://docs.netapp.com/us-en/astra-data-store/release-notes/known-issues.html)[これらの既知の問題を参照してください](https://docs.netapp.com/us-en/astra-data-store/release-notes/known-issues.html)["](https://docs.netapp.com/us-en/astra-data-store/release-notes/known-issues.html) これは、Astra Control Centerの最新リリースでAstraデータストア の管理に影響を与える可能性があります。

詳細については、こちらをご覧ください

- ["](#page-3-0)[既知の問題](#page-3-0)["](#page-3-0)
- ["](#page-5-0)[既知の制限](#page-5-0)["](#page-5-0)

## <span id="page-5-0"></span>既知の制限

既知の制限事項は、このリリースの製品でサポートされていないプラットフォーム、デバイス、機能、または 製品と正しく相互運用できない機能を特定します。これらの制限事項を慎重に確認してください

クラスタ管理の制限事項

- [2](#page-6-0) [つの](#page-6-0) [Astra Control Center](#page-6-0) [インスタンスで同じクラスタを管理することはできません](#page-6-0)
- [Astra Control Center](#page-6-1) [は、同じ](#page-6-1)[名](#page-6-1)[前の](#page-6-1) [2](#page-6-1) [つのクラスタを管理できません](#page-6-1)

**Role-Based Access Control (RBAC;ロールベースアクセス制御)の制限事項があります** 

- [ネームスペースの](#page-7-0) [RBAC](#page-7-0) [に制約がある](#page-7-0)[ユ](#page-7-0)[ー](#page-7-0)[ザ](#page-7-0)[は、クラスタの](#page-7-0)[追加](#page-7-0)[と管理解](#page-7-0)[除](#page-7-0)[を行うことができます](#page-7-0)
- [名前空間の制約を持つメンバは、管理者が名前空間を制約に追加するまで、クローンまたは復元されたア プリケーションにアクセスできません]

アプリケーション管理の制限

- [実行中のアプリケーションのバックアップを停止することはできません]
- [パスバイリファレンス演算子を使用してインストールされたアプリケーションのクローンが失敗すること があります]
- [証](#page-8-0)[明](#page-8-0)[書マ](#page-8-0)[ネージャを使用するアプリケーションの](#page-8-0) [In Place](#page-8-0) [リストア処理はサポートされていません](#page-8-0)
- [OLM](#page-8-1) [対](#page-8-1)[応](#page-8-1)[およびクラスタ対象のオペレータ展開アプリケーションはサポートされていません](#page-8-1)
- [Helm 2](#page-8-2) [で展開されたアプリケーションはサポートされていません](#page-8-2)

一般的な制限事項

- [Astra Control Center](#page-8-3) [の](#page-8-3) [S3](#page-8-3) [バケットは、使用可能容](#page-8-3)[量](#page-8-3)[を報](#page-8-3)[告](#page-8-3)[しません](#page-8-3)
- [Astra Control Center](#page-8-4) [は、プロキシサーバー用に入力した詳細を](#page-8-4)[検証](#page-8-4)[しません](#page-8-4)
- [Postgres](#page-8-5) [ポッド](#page-8-5)[へ](#page-8-5)[の既](#page-8-5)[存](#page-8-5)[の](#page-8-5)[接](#page-8-5)[続が](#page-8-5)[原因](#page-8-5)[で](#page-8-5)[障害](#page-8-5)[が発](#page-8-5)[生](#page-8-5)[します](#page-8-5)
- [Astra Control Center](#page-9-0) [インスタンスの](#page-9-0)[削除中](#page-9-0)[にバックアップとスナップショットが保](#page-9-0)[持](#page-9-0)[されない場合があ](#page-9-0) [ります](#page-9-0)

#### <span id="page-6-0"></span>**2** つの **Astra Control Center** インスタンスで同じクラスタを管理することはできません

別の Astra Control Center インスタンスでクラスタを管理する場合は、最初にを実行する必要があります ["](https://docs.netapp.com/ja-jp/astra-control-center-2204/use/unmanage.html#stop-managing-compute)[ク](https://docs.netapp.com/ja-jp/astra-control-center-2204/use/unmanage.html#stop-managing-compute) [ラスタの管理を解](https://docs.netapp.com/ja-jp/astra-control-center-2204/use/unmanage.html#stop-managing-compute)[除](https://docs.netapp.com/ja-jp/astra-control-center-2204/use/unmanage.html#stop-managing-compute)[します](https://docs.netapp.com/ja-jp/astra-control-center-2204/use/unmanage.html#stop-managing-compute)["](https://docs.netapp.com/ja-jp/astra-control-center-2204/use/unmanage.html#stop-managing-compute) 別のインスタンスで管理する前に、管理対象のインスタンスから管理します。管 理対象からクラスタを削除したら、次のコマンドを実行してクラスタが管理対象外であることを確認します。

oc get pods n -netapp-monitoring

そのネームスペースでポッドを実行していないことを確認するか、ネームスペースを存在させないようにしま す。どちらかが true の場合、クラスタは管理対象外です。

#### <span id="page-6-1"></span>**Astra Control Center** は、同じ名前の **2** つのクラスタを管理できません

既存のクラスタと同じ名前のクラスタを追加しようとすると、処理に失敗します。この問題は、 Kubernetes 構成ファイルでクラスタ名のデフォルトを変更していない場合、通常は標準の Kubernetes 環境で発生しま す。

回避策として、次の手順を実行します。

1. kubeadm -config 構成マップを編集します。

kubectl edit configmaps -n kube-system kubeadm-config

- 2. 「 clusterName 」フィールドの値を「 Kubernetes 」( Kubernetes のデフォルト名)から一意のカスタ ム名に変更します。
- 3. kubeconfig (.kube/config) を編集します。
- 4. クラスタ名を「 Kubernetes 」から一意のカスタム名に更新します(以下の例では「 xyz-cluster 」を使用 します)。次の例に示すように 'clusters' および contexts の両方のセクションで更新を行います

```
apiVersion: v1
clusters:
- cluster:
      certificate-authority-data:
ExAmPLERb2tCcjZ5K3E2Njk4eQotLExAMpLEORCBDRVJUSUZJQ0FURS0txxxxXX==
    server: https://x.x.x.x:6443
    name: xyz-cluster
contexts:
- context:
      cluster: xyz-cluster
      namespace: default
      user: kubernetes-admin
    name: kubernetes-admin@kubernetes
current-context: kubernetes-admin@kubernetes
```
<span id="page-7-0"></span>ネームスペースの **RBAC** に制約があるユーザは、クラスタの追加と管理解除を行うこと ができます

ネームスペースの RBAC に制限があるユーザは、クラスタの追加または管理解除を行うことができません。 現在の制限により、 Astra は、このようなユーザによるクラスタの管理解除を妨げません。

名前空間の制約を持つメンバは、管理者が名前空間を制約に追加するまで、クローンま たは復元されたアプリケーションにアクセスできません

名前空間の名前 /ID または名前空間ラベルによって RBAC の制約を受けているメンバーユーザーは ' 同じクラ スタ上の新しい名前空間 ' または組織のアカウント内の他のクラスタにアプリケーションを複製またはリスト アできますただし、同じユーザが、クローニングまたはリストアされたアプリケーションに新しいネームスペ ースからアクセスすることはできません。クローンまたはリストア操作によって新しい名前空間が作成される と ' アカウントの管理者 / 所有者は ' メンバーのユーザー・アカウントを編集し ' 影響を受けるユーザーの役割 制約を更新して ' 新しい名前空間へのアクセスを許可できます

実行中のアプリケーションのバックアップを停止することはできません

実行中のバックアップを停止する方法はありません。バックアップを削除する必要がある場合は、完了するま で待ってから、の手順を実行してください ["](https://docs.netapp.com/ja-jp/astra-control-center-2204/use/protect-apps.html#delete-backups)[バックアップを](https://docs.netapp.com/ja-jp/astra-control-center-2204/use/protect-apps.html#delete-backups)[削除](https://docs.netapp.com/ja-jp/astra-control-center-2204/use/protect-apps.html#delete-backups)[します](https://docs.netapp.com/ja-jp/astra-control-center-2204/use/protect-apps.html#delete-backups)["](https://docs.netapp.com/ja-jp/astra-control-center-2204/use/protect-apps.html#delete-backups)。失敗したバックアップを削除するに は、を使用します ["Astra Control API](https:/docs.netapp.com/us-en/astra-automation/index.html) [の](https:/docs.netapp.com/us-en/astra-automation/index.html)[略](https:/docs.netapp.com/us-en/astra-automation/index.html)["](https:/docs.netapp.com/us-en/astra-automation/index.html)。

パスバイリファレンス演算子を使用してインストールされたアプリケーションのクロー ンが失敗することがあります

Astra Control は、名前空間を対象とした演算子でインストールされたアプリケーションをサポートします。 これらの演算子は、一般に「パスバイリファレンス」アーキテクチャではなく「パスバイ値」で設計されてい ます。これらのパターンに続くいくつかのオペレータアプリを次に示します。

• ["Apache K8ssandra"](https://github.com/k8ssandra/cass-operator/tree/v1.7.1)

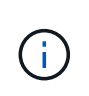

K8ssandra では、 In Place リストア処理がサポートされます。新しいネームスペースまた はクラスタにリストアするには、アプリケーションの元のインスタンスを停止する必要が あります。これは、ピアグループ情報がインスタンス間通信を行わないようにするためで す。アプリケーションのクローニングはサポートされていません。

- ["Jenkins CI"](https://github.com/jenkinsci/kubernetes-operator)
- ["Percona XtraDB](https://github.com/percona/percona-xtradb-cluster-operator) [クラスタ](https://github.com/percona/percona-xtradb-cluster-operator)["](https://github.com/percona/percona-xtradb-cluster-operator)

Astra Control では、「パスバイリファレンス」アーキテクチャ( CockroachDB オペレータなど)で設計され たオペレータをクローニングできない場合があります。クローニング処理では、クローニング処理の一環とし て独自の新しいシークレットが存在する場合でも、クローニングされたオペレータがソースオペレータから Kubernetes シークレットを参照しようとします。Astra Control がソースオペレータの Kubernetes シークレ ットを認識しないため、クローニング処理が失敗する場合があります。

<span id="page-8-0"></span>証明書マネージャを使用するアプリケーションの **In Place** リストア処理はサポートされ ていません

このリリースの Astra Control Center では、証明書マネージャを使用したアプリのインプレースリストアはサ ポートされていません。別のネームスペースへのリストア処理とクローニング処理がサポートされています。

<span id="page-8-1"></span>**OLM** 対応およびクラスタ対象のオペレータ展開アプリケーションはサポートされていま せん

Astra Control Center は、クラスタを対象としたオペレータによるアプリケーション管理アクティビティをサ ポートしません。

<span id="page-8-2"></span>**Helm 2** で展開されたアプリケーションはサポートされていません

Helm を使用してアプリケーションを展開する場合、 Astra Control Center には Helm バージョン 3 が必要で す。Helm 3 (または Helm 2 から Helm 3 にアップグレード)を使用して展開されたアプリケーションの管理 とクローニングが完全にサポートされています。詳細については、を参照してください ["Astra Control Center](https://docs.netapp.com/ja-jp/astra-control-center-2204/get-started/requirements.html) [の要件](https://docs.netapp.com/ja-jp/astra-control-center-2204/get-started/requirements.html)["](https://docs.netapp.com/ja-jp/astra-control-center-2204/get-started/requirements.html)。

<span id="page-8-3"></span>**Astra Control Center** の **S3** バケットは、使用可能容量を報告しません

Astra Control Center で管理されているアプリケーションのバックアップまたはクローニングを行う前に、 ONTAP または StorageGRID 管理システムでバケット情報を確認します。

## <span id="page-8-4"></span>**Astra Control Center** は、プロキシサーバー用に入力した詳細を検証しません

実行することを確認してください ["](https://docs.netapp.com/ja-jp/astra-control-center-2204/use/monitor-protect.html#add-a-proxy-server)[正しい](https://docs.netapp.com/ja-jp/astra-control-center-2204/use/monitor-protect.html#add-a-proxy-server)[値](https://docs.netapp.com/ja-jp/astra-control-center-2204/use/monitor-protect.html#add-a-proxy-server)[を入力します](https://docs.netapp.com/ja-jp/astra-control-center-2204/use/monitor-protect.html#add-a-proxy-server)["](https://docs.netapp.com/ja-jp/astra-control-center-2204/use/monitor-protect.html#add-a-proxy-server) 接続を確立するとき。

#### <span id="page-8-5"></span>**Postgres** ポッドへの既存の接続が原因で障害が発生します

Postgres ポッドで操作を実行する場合は、 psql コマンドを使用するためにポッド内で直接接続しないでくだ さい。Astra Control では、 psql にアクセスしてデータベースをフリーズし、解凍する必要があります。既存 の接続がある場合、スナップショット、バックアップ、またはクローンは失敗します。

<span id="page-9-0"></span>**Astra Control Center** インスタンスの削除中にバックアップとスナップショットが保持 されない場合があります

評価用ライセンスをお持ちの場合は、 Astra Control Center に障害が発生したときに ASUP を送信していない ときにデータが失われないように、アカウント ID を必ず保存してください。

詳細については、こちらをご覧ください

- ["](#page-3-0)[既知の問題](#page-3-0)["](#page-3-0)
- ["Astra Data Store](#page-5-1) [およびこの](#page-5-1) [Astra Control Center](#page-5-1) [リリースでの既知の問題](#page-5-1)["](#page-5-1)

Copyright © 2023 NetApp, Inc. All Rights Reserved. Printed in the U.S.このドキュメントは著作権によって保 護されています。著作権所有者の書面による事前承諾がある場合を除き、画像媒体、電子媒体、および写真複 写、記録媒体、テープ媒体、電子検索システムへの組み込みを含む機械媒体など、いかなる形式および方法に よる複製も禁止します。

ネットアップの著作物から派生したソフトウェアは、次に示す使用許諾条項および免責条項の対象となりま す。

このソフトウェアは、ネットアップによって「現状のまま」提供されています。ネットアップは明示的な保 証、または商品性および特定目的に対する適合性の暗示的保証を含み、かつこれに限定されないいかなる暗示 的な保証も行いません。ネットアップは、代替品または代替サービスの調達、使用不能、データ損失、利益損 失、業務中断を含み、かつこれに限定されない、このソフトウェアの使用により生じたすべての直接的損害、 間接的損害、偶発的損害、特別損害、懲罰的損害、必然的損害の発生に対して、損失の発生の可能性が通知さ れていたとしても、その発生理由、根拠とする責任論、契約の有無、厳格責任、不法行為(過失またはそうで ない場合を含む)にかかわらず、一切の責任を負いません。

ネットアップは、ここに記載されているすべての製品に対する変更を随時、予告なく行う権利を保有します。 ネットアップによる明示的な書面による合意がある場合を除き、ここに記載されている製品の使用により生じ る責任および義務に対して、ネットアップは責任を負いません。この製品の使用または購入は、ネットアップ の特許権、商標権、または他の知的所有権に基づくライセンスの供与とはみなされません。

このマニュアルに記載されている製品は、1つ以上の米国特許、その他の国の特許、および出願中の特許によ って保護されている場合があります。

権利の制限について:政府による使用、複製、開示は、DFARS 252.227-7013(2014年2月)およびFAR 5252.227-19(2007年12月)のRights in Technical Data -Noncommercial Items(技術データ - 非商用品目に関 する諸権利)条項の(b)(3)項、に規定された制限が適用されます。

本書に含まれるデータは商用製品および / または商用サービス(FAR 2.101の定義に基づく)に関係し、デー タの所有権はNetApp, Inc.にあります。本契約に基づき提供されるすべてのネットアップの技術データおよび コンピュータ ソフトウェアは、商用目的であり、私費のみで開発されたものです。米国政府は本データに対 し、非独占的かつ移転およびサブライセンス不可で、全世界を対象とする取り消し不能の制限付き使用権を有 し、本データの提供の根拠となった米国政府契約に関連し、当該契約の裏付けとする場合にのみ本データを使 用できます。前述の場合を除き、NetApp, Inc.の書面による許可を事前に得ることなく、本データを使用、開 示、転載、改変するほか、上演または展示することはできません。国防総省にかかる米国政府のデータ使用権 については、DFARS 252.227-7015(b)項(2014年2月)で定められた権利のみが認められます。

#### 商標に関する情報

NetApp、NetAppのロゴ、<http://www.netapp.com/TM>に記載されているマークは、NetApp, Inc.の商標です。そ の他の会社名と製品名は、それを所有する各社の商標である場合があります。